Согласовано

И.А. Куликов, секретарь оргкомитета регионального этапа всероссийской олимпиады школьников в Кировской области

 $M$  when  $\sim$ 

#### **Организационно-технологическая модель проведения регионального этапа всероссийской олимпиады школьников по информатике в Кировской области в 2020/2021 учебном году**

#### **I. Общие положения**

1. Региональный этап всероссийской олимпиады школьников по информатике (далее – Олимпиада) проводится в соответствии с Порядком проведения всероссийской олимпиады школьников (далее – Порядок), утвержденным приказом Минобрнауки России РФ №1252 от 18.11.2013 г. и изменений, утверждённых приказами Минобрнауки России от 17 марта 2015 г. № 249 и от 17 декабря 2015 г. № 1488.

2. Олимпиада проводится в два тура, решение задач обоих туров выполняется на компьютере.

3. Олимпиада проводится в форме независимых соревнований в трех возрастных параллелях, соответствующих 9, 10 и 11 классам.

4. Дата проведения Олимпиады:

- 15 января 2021 года с  $16:00 -$ пробный тур;
- 16 января 2021 года первый тур;
- 17 января 2021 года выходной день;
- 18 января 2021 года второй тур.

5. Место проведения Олимпиады: КОГОАУ «Кировский физико-математический лицей» (г. Киров, ул. Школьная, 1).

6. Начало олимпиады: 09:00.

7. Продолжительность каждого тура составляет 5 часов.

8. Иногородние участники размещаются в гостинице «Молодежная» (г. Киров, Октябрьский проспект, 87а).

9. Иногородние участники обеспечиваются трехразовым питанием. Завтраки и обеды 16 и 18 января проходят в КОГОАУ «Кировский физико-математический лицей» (г. Киров, ул. Школьная, д. 1). Все остальные приемы пищи – в буфете ЦДООШ (г. Киров, Октябрьский проспект, 87а). 15 января иногородние участники обеспечиваются только ужином.

Дополнительно все участники олимпиады обеспечиваются вторым завтраком 16 и 18 января в столовой КОГОАУ «Кировский физико-математический лицей» (г. Киров, ул. Школьная, д. 1).

#### **II. Порядок проведения Олимпиады**

10. Участник олимпиады заполняет электронную анкету участника на сайте olimp43.ru до 13 января 2021 г.

11. Регистрация участников олимпиады пройдёт в КОГОАУ «Кировский физикоматематический лицей» (г. Киров, ул. Школьная, 1) 15 января 2021 года с 14:40 до 15:45:

14:40 – 15:05 – регистрация участников 9 класса;

 $15:05 - 15:20$  – регистрация участников 10 класса;

15:20 – 15:45 – регистрация участников 11 класса.

## **Просим подойти на регистрацию в указанное для вашей параллели время.**

12. При регистрации участник должен предоставить следующие документы:

- документ, удостоверяющий личность участника;
- заполненную анкету участника с печатью и подписью директора школы;
- согласие родителей (законных представителей) на обработку персональных данных участника;
- копию двух первых страниц Устава образовательного учреждения;
- копию приказа образовательного учреждения о направлении учащегося на региональный этап;
- страховой медицинский полис (оригинал);
- медицинскую справку из школы о допуске к олимпиаде.

## **Внимание! Лица с признаками ОРВИ и ОРЗ к участию не допускаются!**

13. На регистрации участник получает идентификационный номер (логин), который будет использоваться при проверке его решений олимпиадных задач.

14. Для ознакомления всех участников Олимпиады с компьютерной техникой и программным обеспечением, которое будет использоваться ими во время Олимпиады, 15 января с 16:00 до 17:30 проводится пробный тур. Результаты пробного тура не учитываются при подведении итогов Олимпиады.

15. Перед началом Олимпиады представитель оргкомитета проводит инструктаж для участников (Приложение 1). При нарушении требований, указанных в Инструкции, участник Олимпиады удаляется из аудитории без права участия в Олимпиаде в текущем учебном году.

16. Выполнение олимпиадных заданий организуется в аудиториях, оборудованных средствами видеофиксации.

17. Каждому участнику Олимпиады предоставляется отдельное рабочее место, оснащенное персональным компьютером, комплект олимпиадных заданий, лист с логином и паролем для входа в программную систему проведения соревнований и памятка участника.

18. Решения задач участников Олимпиады проверяются при помощи программной системы проведения соревнований в автоматическом режиме. Доступные языки программирования делятся на три группы: базовый, основные и дополнительные. Базовый язык – язык, на котором разработаны материалы Центральной предметнометодической комиссии. Гарантируется, что любую задачу можно решить на базовом языке на полный балл. В качестве основных и дополнительных языков выбраны языки, используемые для преподавания информатики в значительном числе школ России и школ Кировской области. При этом Центральная предметно-методическая комиссия не гарантирует возможности решения всех задач на полный балл на всех основных и дополнительных языках. Программная система работает со следующими компиляторами:

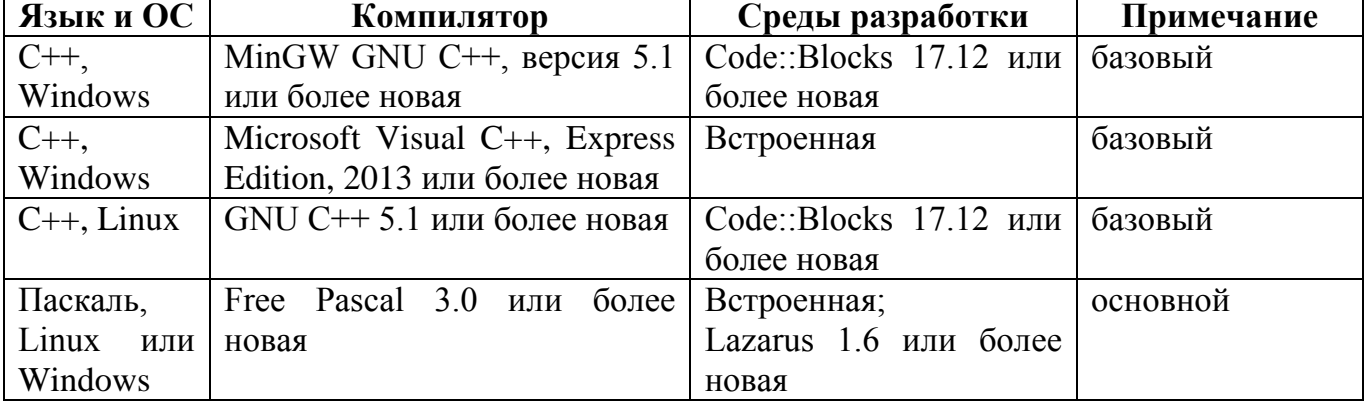

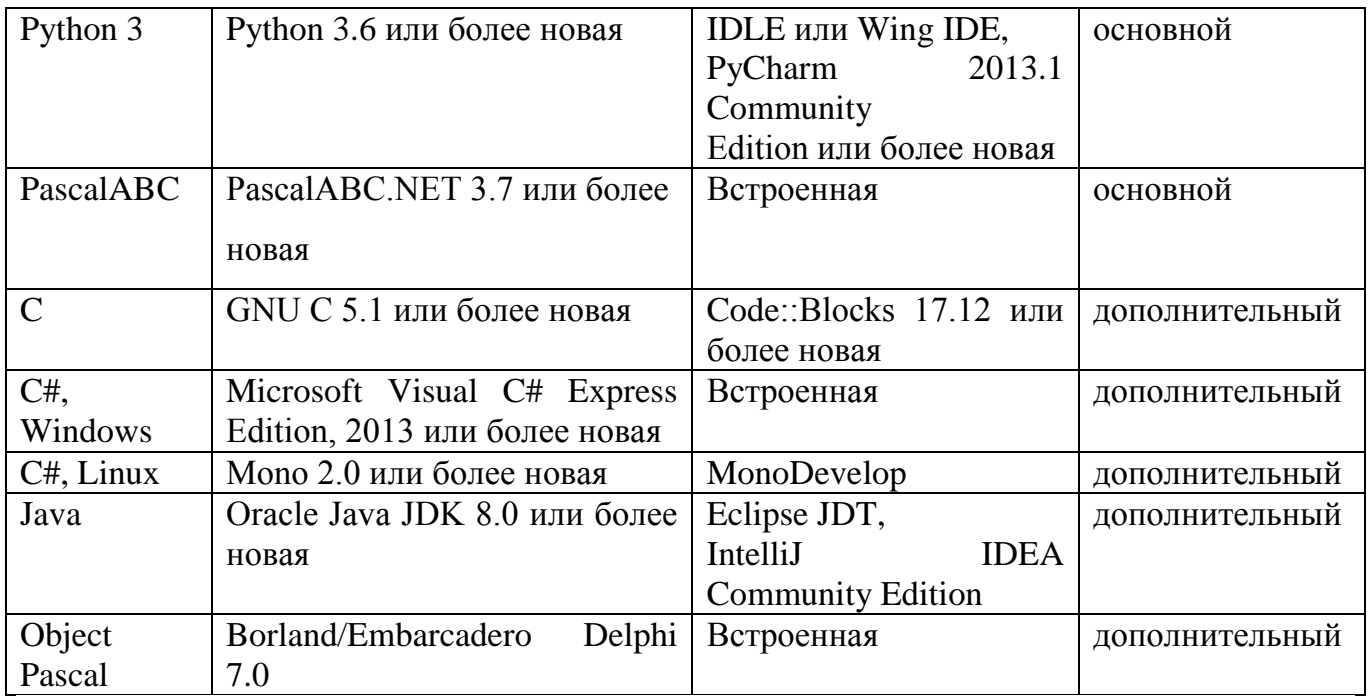

19. Во время проведения Олимпиады дежурные члены жюри обязаны следить за состоянием здоровья участников и при тревожных симптомах обеспечить осмотр участника медиком.

20. В процессе тура участники имеют право задавать вопросы членам жюри по условиям задач. Вопросы задаются в письменном виде через автоматическую тестирующую систему. Если участником олимпиады задан вопрос, ответ на который может иметь значение для всех участников, или от Центральной предметнометодической комиссии получен комментарий по условиям задач, который может иметь значение для всех участников, члены жюри должны передать содержание вопроса и ответ на него или комментарий Центральной предметно-методической комиссии во всех аудиториях.

21. Участникам запрещается покидать место проведения Олимпиады до момента ее окончания.

22. Проверка и оценивание всех представленных участниками на проверку решений олимпиадных задач осуществляется при помощи автоматической тестирующей системы. В условии каждой задачи сформулированы подзадачи и про каждую подзадачу указано, каким образом оценивается эта подзадача и какая информация о результатах проверки решения сообщается участнику. Итоги такой проверки являются предварительными и доводятся индивидуально до сведения каждого участника во время соответствующего тура.

23. Решения, отправленные в тестирующую систему участниками, члены жюри проверяют на плагиат, используя различные технические средства отслеживания плагиата и/или экспертную оценку. В случае обнаружения плагиата в решениях баллы соответствующих участников могут быть аннулированы.

# **III. Процедура показа работ и апелляции**

24. Процедура разбора заданий и показа работ определяется Порядком.

25. После окончания каждого тура олимпиады участнику предоставляется доступ к подробным результатам проверки его решений. Эти результаты могут включать полный протокол тестирования, результат запуска решения на каждом тесте, а также время выполнения и затраченную память, комментарий проверяющей программы и другие подробности.

26. Разбор олимпиадных заданий проводится дистанционно через организацию видеотрансляции Центральной предметно-методической комиссии.

27. После окончания второго тура олимпиады во всех регионах Российской Федерации участникам предоставляется доступ к тестам и примерам решений, входящим в методические материалы, разработанные Центральной предметнометодической комиссией.

28. Любой участник олимпиады может посмотреть свою работу и задать вопросы членам жюри, проводящим показ работ. Если в ходе показа работ были найдены неточности в оценке они по обоюдному согласию участника и члена жюри могут быть учтены при выставлении баллов.

29. В случае если участник не удовлетворён полученным ответом и при этом не согласен с результатами проверки своей работы, он вправе подать письменную апелляцию в течение 1 часа после окончания показа работ. Для проведения апелляции участник олимпиады подает письменное заявление (Приложение 2).

30. Апелляции участников олимпиады рассматриваются членами жюри (апелляционная комиссия в составе не менее трех человек) сразу же после ее подачи. В случае подачи нескольких апелляций очередность их рассмотрения устанавливает жюри.

31. При рассмотрении апелляции присутствует только подавший заявление участник регионального этапа Олимпиады, имеющий при себе документ, удостоверяющий личность.

32. Критерии и методика оценивания олимпиадных заданий не могут быть предметом апелляции и пересмотру не подлежат.

33. Процесс апелляции обязательно фиксируется видеокамерой. Видеозапись осуществляется в течение всего времени рассмотрения апелляции.

34. Решения по апелляции принимаются простым большинством голосов. В случае равенства голосов председатель Жюри имеет право решающего голоса. Решения по апелляции являются окончательными и пересмотру не подлежат.

35. Решение по апелляции оформляется протоколом, который подписывают члены апелляционной комиссии. После окончания Олимпиады Протоколы передаются в оргкомитет для хранения.

36. Окончательные итоги Олимпиады утверждаются Жюри с учетом решений по апелляциям.

## **IV. Порядок подведения итогов Олимпиады**

37. Каждая задача оценивается в 100 первичных баллов. Таким образом, все задачи обоих туров оцениваются суммарно в 800 первичных баллов. Для перевода первичных баллов в окончательные баллы используется следующая формула: окончательные баллы за олимпиаду равны первичным баллам, делённым на 8. Округление выполняется до 3 знаков после запятой.

38. Итоговый результат каждого участника подсчитывается как сумма полученных этим участником баллов на первом и втором турах. Окончательные результаты участников фиксируются в итоговой таблице, представляющей собой ранжированный список участников, расположенных по мере убывания набранных ими баллов. Участники с одинаковыми баллами располагаются в алфавитном порядке.

39. Итоги олимпиады подводятся отдельно для 9, 10 и 11 классов.

40. Победители и призеры Олимпиады определяются жюри в соответствии с установленной квотой и награждаются дипломами I, II и III степени.

41. Официальным объявлением итогов Олимпиады считается рейтинговая таблица с указанием наград, выставленная на сайте olimp43.ru.

## **Инструкция для участника регионального этапа всероссийской олимпиады школьников по информатике в Кировской области в 2020/2021 учебном году**

- 1. Во время проведения Олимпиады участники должны соблюдать Порядок, следовать указаниям представителей оргкомитета и членов жюри Олимпиады.
- 2. Во время проведения Олимпиады, а так же других мероприятий предусмотренных программой проведения олимпиады, в том числе перемещение в пункте проведения олимпиады, посещения мест общего пользования (например, гардероб и т.п.) участники должны соблюдать социальную дистанцию от других участников не менее 1,5 метров, при входе в пункт проведения олимпиады предоставить возможность представителю оргкомитета провести термометрию, перед входом в аудиторию обработать руки дезинфицирующим средством или водой с мылом.
- 3. Участникам Олимпиады запрещается общаться друг с другом, разговаривать и мешать окружающим, меняться местами без указания организаторов (членов жюри) в аудиториях, вставать с места, свободно перемещаться по аудитории, обмениваться любыми материалами или предметами.
- 4. Перед началом тура все компьютеры участников находятся во включенном состоянии. Участникам запрещается трогать компьютер, клавиатуру и условия задач до начала тура. О начале тура объявляется дежурными преподавателями.
- 5. Участникам Олимпиады запрещается во время тура пользоваться личными компьютерами, калькуляторами, электронными записными книжками, средствами связи (пейджерами, мобильными телефонами и т. п.), принесенными электронными носителями информации (дискетами, CD и DVD, модулями флэшпамяти и т.п.), а также учебной литературой и заготовленными личными записями.
- 6. Участникам разрешается пользоваться чистыми листами, в том числе листами в клетку, а также письменными принадлежностями – ручкой, карандашом, стирательной резинкой, циркулем, линейкой.
- 7. Участник имеет право задавать вопросы представителям оргкомитета и (или) членам жюри по процедуре и условиям заданий Олимпиады исключительно в письменной форме.
- 8. Во время Олимпиады участник имеет право с разрешения дежурного члена жюри покинуть аудиторию.
- 9. Во время тура участники олимпиады имеют право общаться только с представителями жюри, оргкомитета, а также с дежурными преподавателями, находящимися в месте размещения участников. Участникам запрещаются любые контакты с другими участниками, руководителями делегаций, родителями (законными представителями) до окончания работы.

Председателю жюри регионального этапа всероссийской олимпиады школьников по информатике в Кировской области

ученика

(полное название образовательного учреждения)

 $\frac{1}{2}$ класса

(Ф.И.О. полностью)

Заявление.

Прошу Вас пересмотреть мою работу по (конкурс), так как я не согласен с выставленной мне оценкой (обоснование).

Дата

Подпись